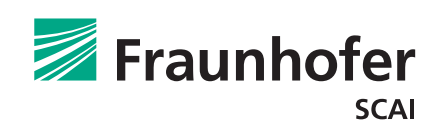

# **CutPlanner** Automatische Produktionsplanung

CutPlanner ist ein Softwarepaket zur automatischen Produktionsplanung (»Cut Order Planning«) in der Textil verarbeitenden Industrie. Ausgehend von einer Kundenbestellung für ein Kleidungsstück in verschiedenen Größen und aus verschiedenen Stoffen erstellt es einen »Cut Plan«, eine Zusammenstellung von Größen auf Schnittbildern, mit minimalen Kosten. Für jedes dieser Schnittbilder wird die zur Erfüllung der geforderten Bestellmenge notwendige Lagenzahl berechnet.

Ziel von CutPlanner ist die Minimierung der gesamten Kosten. Diese setzen sich zusammen aus Kosten für den verwendeten Stoff (Materialkosten) und verschiedenen Produktionskosten, die bei der Erstellung der Schnittbilder, bei den Vorbereitungen des Schneidevorganges und beim Auflesen der ausgeschnittenen Teile anfallen.

CutPlanner kann die Materialkosten auf zwei verschiedene Arten bestimmen:

**1. Schätzung der Materialkosten:**

Dabei werden geschätzte Werte für die Auslastungen von Schnittbildern – abhängig von der Anzahl an Größen auf dem Schnittbild – verwendet.

## **2. Berechnung der Materialkosten:**

CutPlanner verwendet eine Software zur automatischen Erstellung von Schnittbildern. So kann der reale Materialverbrauch bestimmt werden.

Wird die Methode mit Kostenschätzung verwendet, liegen die Ergebnisse schon nach sehr kurzer Zeit vor – jedoch ergeben sich hier auch für die gesamten Kosten nur Schätzwerte. Die Methode mit Kostenberechnung benötigt mehr Rechenzeit, allerdings sind die Ergebnisse durch die realen Kostenwerte deutlich realitätsnäher.

Eine Berücksichtigung von Schätzwerten des Benutzers ist nicht weiter notwendig, die Software läuft voll automatisch.

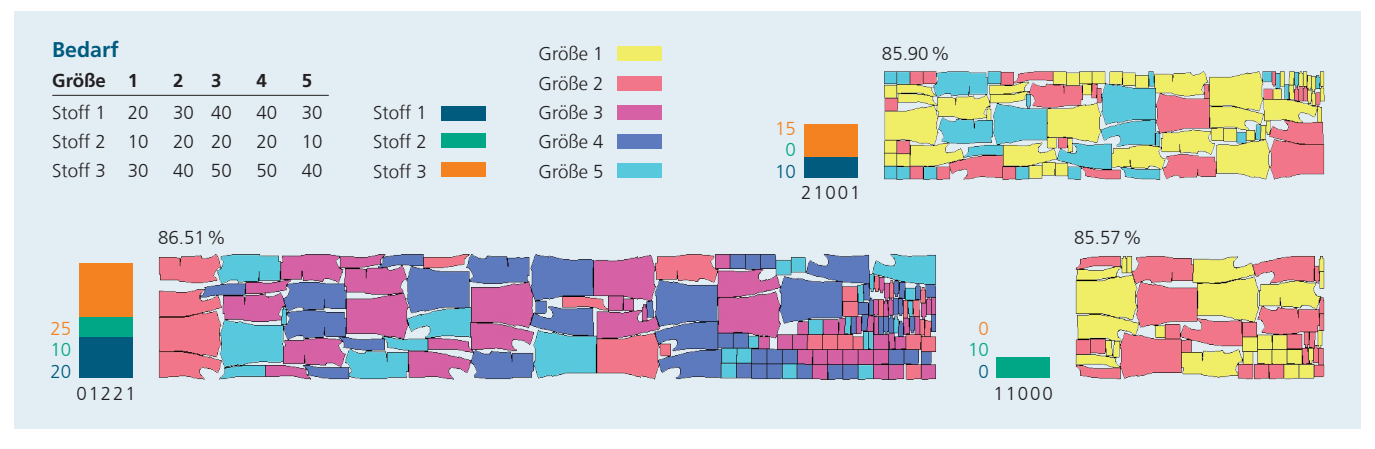

Liegen dem Benutzer schon für einige oder alle Schnittbilder reale Effizienzen vor, kann er diese Informationen an CutPlanner

*1) Lösung durch Berechnung der Materialkosten, Materialausnutzung 86,33%, Rechenzeit: 20 Minuten*

übergeben. So reduziert sich die Rechenzeit von CutPlanner, weil diese Schnittbilder nicht neu erstellt werden müssen.

Zudem ist es möglich, schon bestehende Lösungen an CutPlanner zu übergeben, die dann von der Software verbessert werden.

### **Methoden**

CutPlanner kombiniert neueste Optimierungstechniken um in kürzester Zeit die besten Ergebnisse zu erzielen. Verwendet werden auf besonders große Probleme zugeschnittene Methoden der linearen Programmierung, angepasst an die Problemstruktur des »Cut Order Planning«.

Schnelle lokale Suchalgorithmen, Verfahren zur Mustererkennung und effiziente Heuristiken unterstützen dieses Vorgehen. Alle genannten Methoden verwenden dynamische Parametereinstellungen.

#### **Software**

CutPlanner richtet sich an Entwickler von CAD- und ERP--Systemen der Textil verarbeitenden Industrie. Das Softwarepaket ist als Bibliothek (DLL) organisiert und lässt sich von Entwicklern einfach in eigene Software und GUIs integrieren.

Auf Anfrage erstellen wir maßgefertigte Software mit einer individuellen Benutzerschnittstelle für Endanwender.

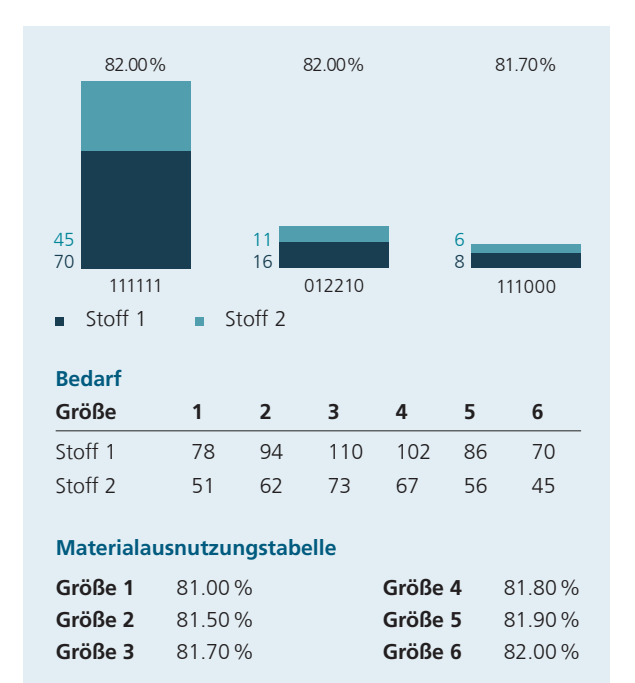

*2) Lösung durch Schätzung der Materialkosten, Materialausnutzung 81,99%, Rechenzeit: < 1 Minute* CutPlanner sollte auf einen schnellen PC mit mindestens 1 GB RAM installiert werden. Die Software läuft auf Windows Betriebssystemen, andere Betriebssysteme können auf Anfrage unterstützt werden.

Weitere Informationen und eine detaillierte Produktbeschreibung von CutPlanner sind auf den Internetseiten des Fraunhofer SCAI zu finden.

#### **Beispiele**

Die dargestellten Beispiele wurden mit CutPlanner auf einem Standard-PC berechnet. Unterschiedliche Farben in den Schnittbildern zeigen die Zugehörigkeit zu verschiedenen Größen.

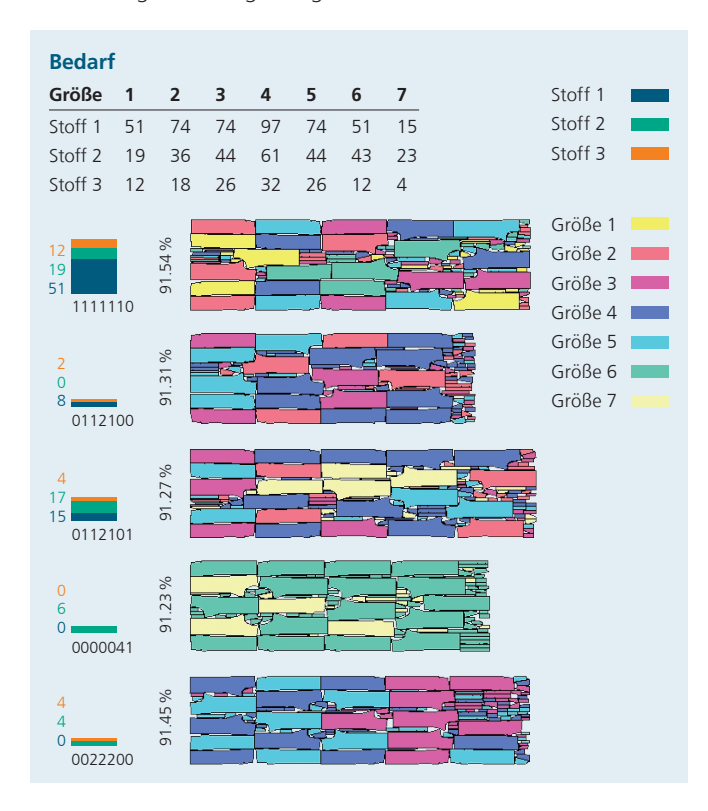

*3) Lösung durch Berechnung der Materialkosten, Materialausnutzung 91,44 %, Rechenzeit: 30 Minuten*

### **Kontakt**

Fraunhofer-Institut für Algorithmen und Wissenschaftliches Rechnen SCAI Schloss Birlinghoven 1 53757 Sankt Augustin

cutplanner@scai.fraunhofer.de **[www.scai.fraunhofer.de/](http://www.scai.fraunhofer.de/cutplanner) [cutplanner](http://www.scai.fraunhofer.de/cutplanner)**

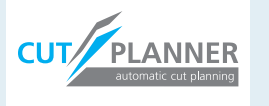